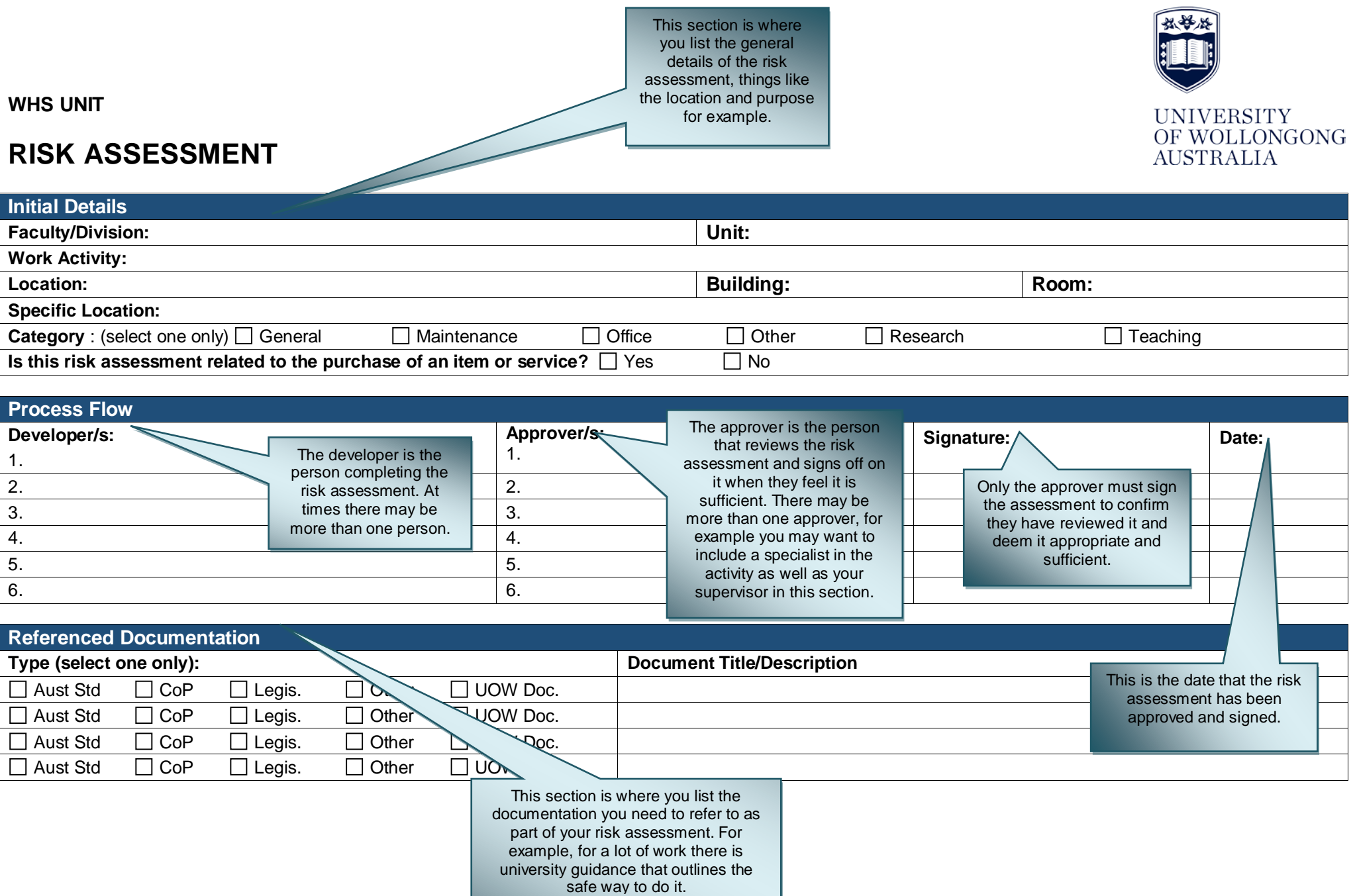

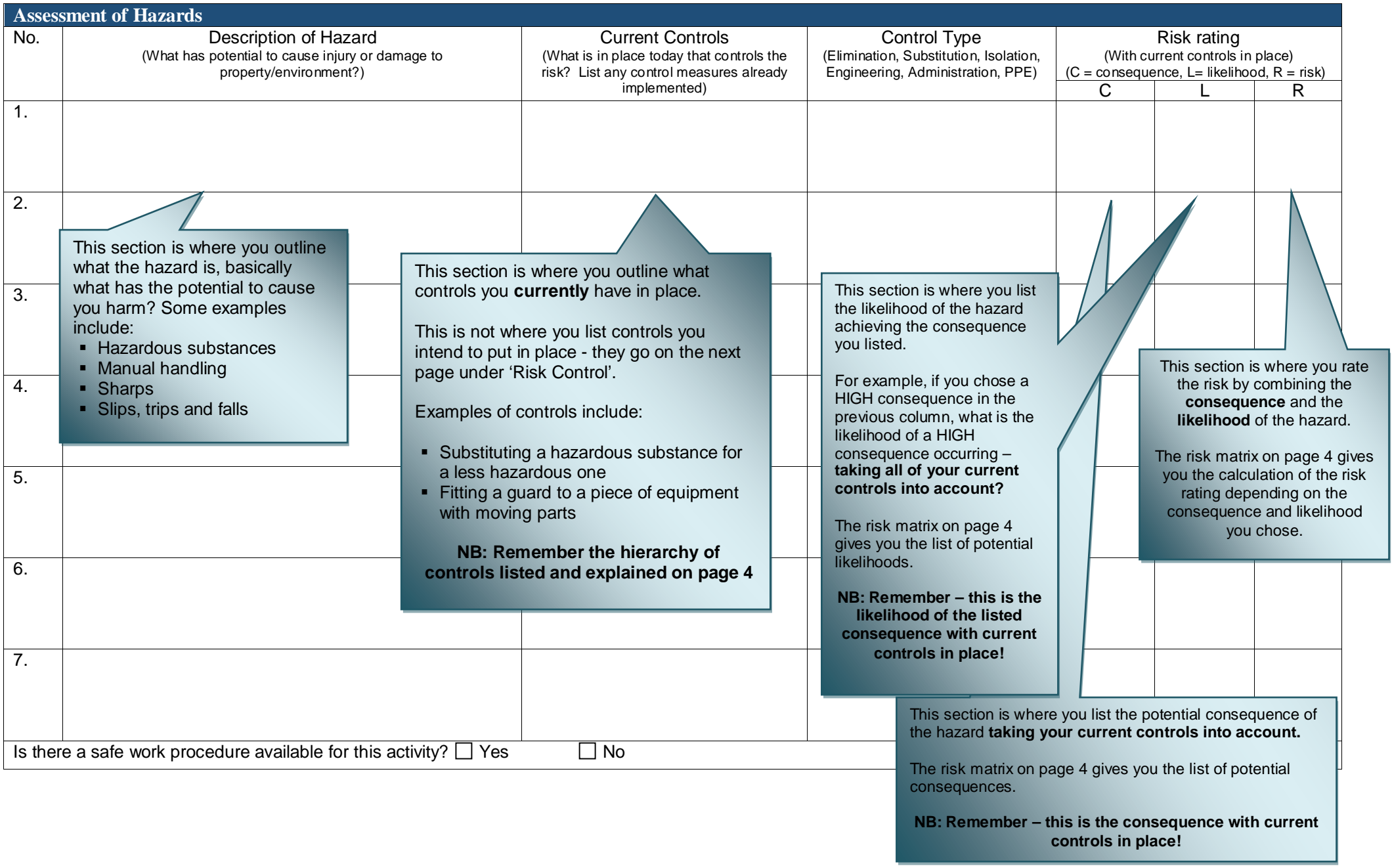

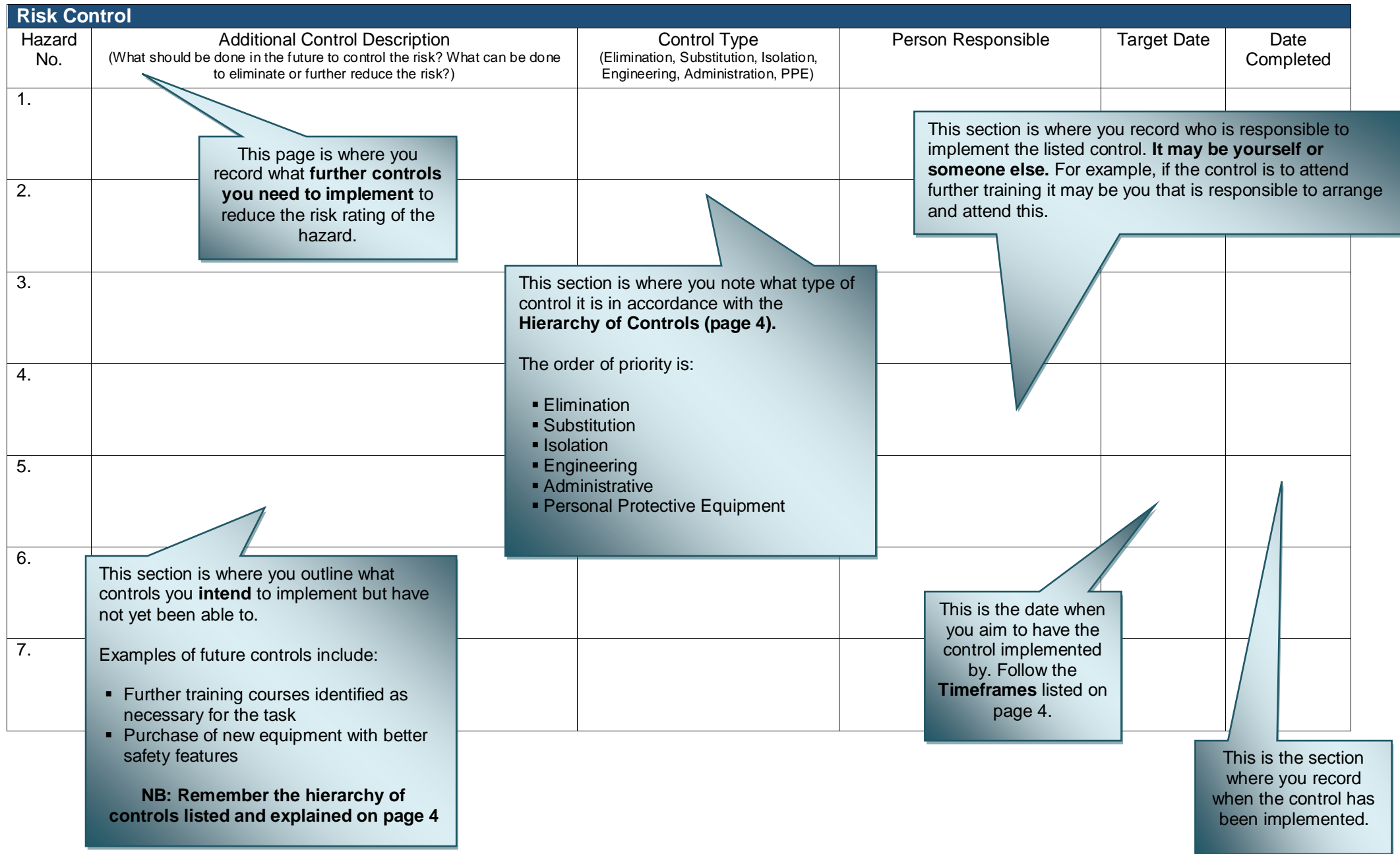

## **Risk Matrix**

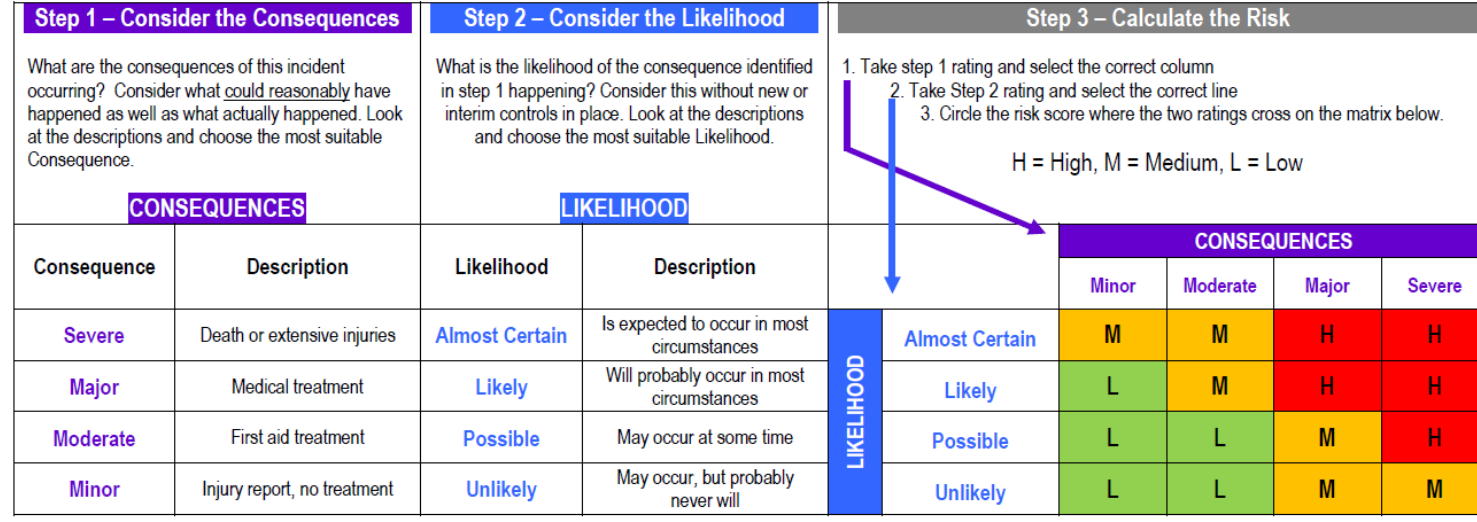

## **Risk Control**

Risk control is a method of managing the risk with the primary emphasis on controlling the hazards at source. For a risk that is assessed as "high", steps should be taken immediately to minimize risk of injury. The method of ensuring that risks are controlled effectively is by using the "hierarchy of controls". The Hierarchy of Controls are:

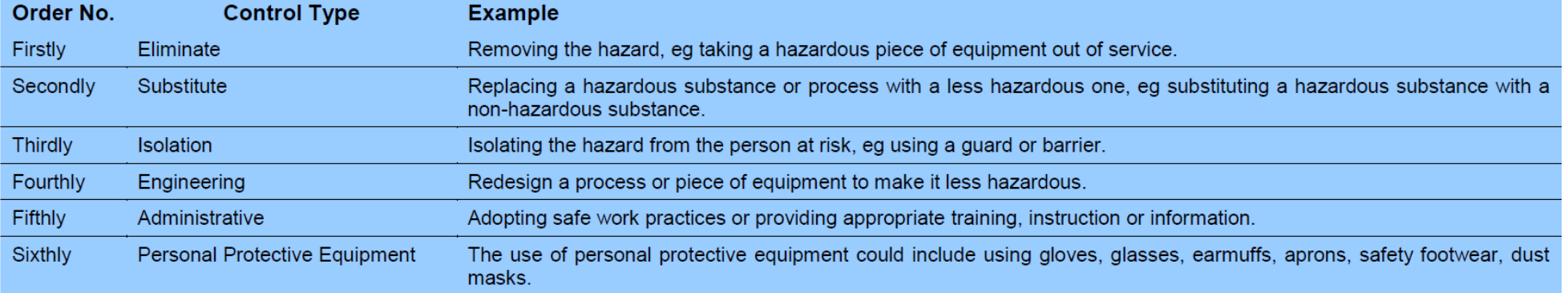

## For more information on risk management visit http://staff.uow.edu.au/ohs/